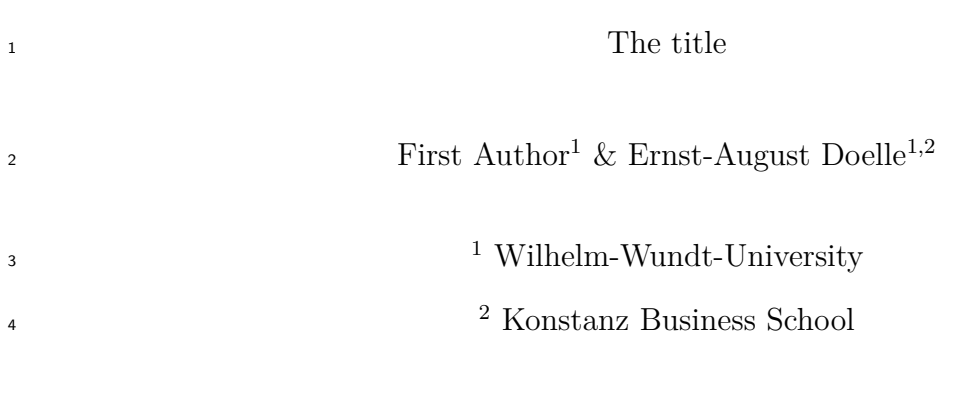

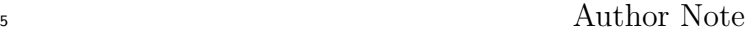

 Add complete departmental affiliations for each author here. Each new line herein must be indented, like this line.

Enter author note here.

The authors made the following contributions. First Author: Conceptualization,

Writing - Original Draft Preparation, Writing - Review & Editing; Ernst-August Doelle:

Writing - Review & Editing, Supervision.

 Correspondence concerning this article should be addressed to First Author, Postal address. E-mail: [my@email.com](mailto:my@email.com)

## Zusammenfassung

 One or two sentences providing a **basic introduction** to the field, comprehensible to a scientist in any discipline. Two to three sentences of **more detailed background**, comprehensible to scientists in related disciplines. One sentence clearly stating the **general problem** being addressed by this particular study. One sentence summarizing the main result (with the words "**here we show**" or their equivalent). Two or three sentences explaining what the **main result** reveals in direct comparison to what was thought to be the case previously, or how the main result adds to previous knowledge. One or two sentences to put the results into a more **general context**. Two or three sentences to provide a **broader perspective**, readily comprehensible to a scientist in any discipline.

*Keywords:* keywords

Word count: X

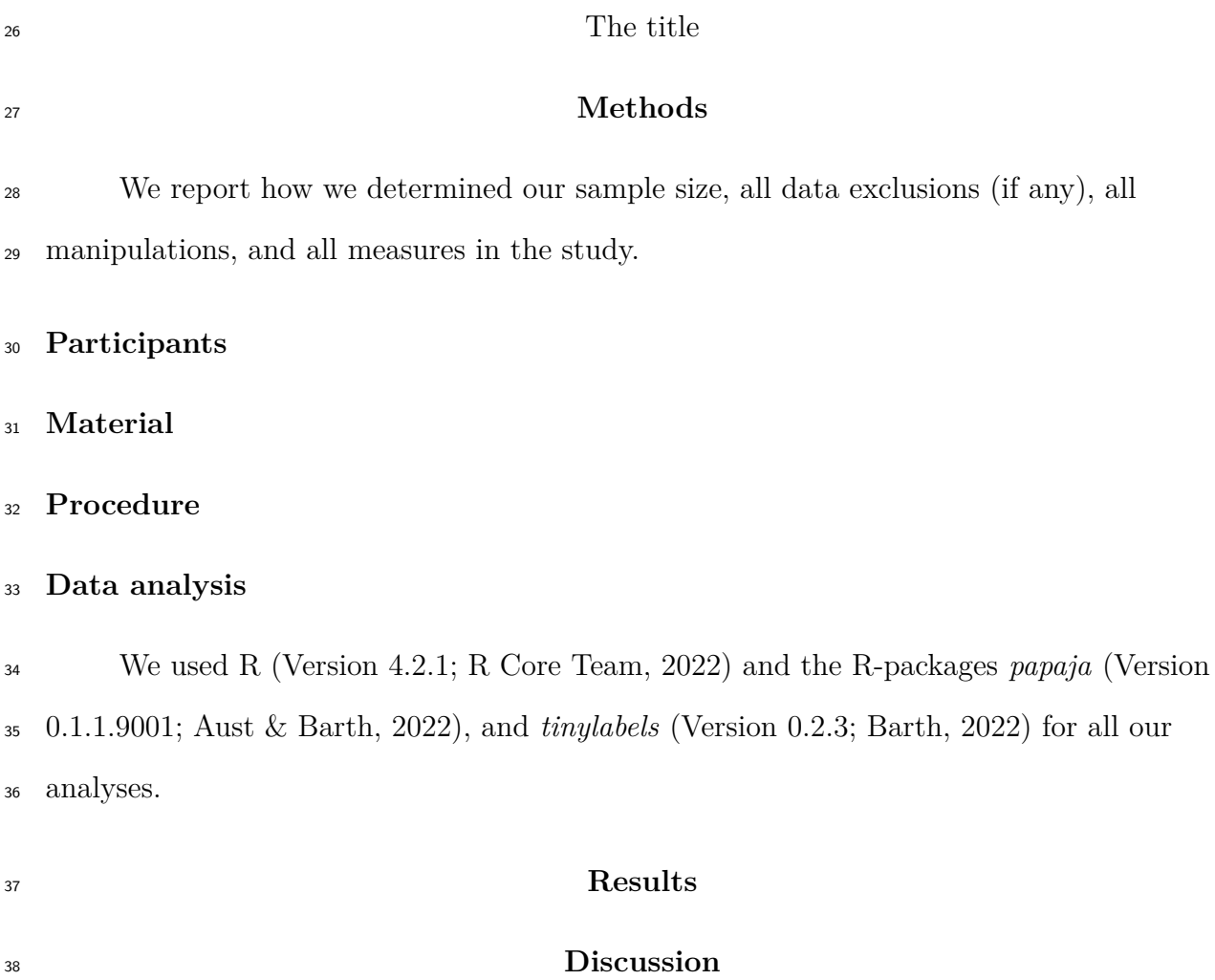

## **References** Aust, F., & Barth, M. (2022). *papaja: Prepare reproducible APA journal articles with R Markdown*. Abgerufen von<https://github.com/crsh/papaja> Barth, M. (2022). *tinylabels: Lightweight Variable Labels*. Abgerufen von <https://cran.r-project.org/package=tinylabels> R Core Team. (2022). *R: A Language and Environment for Statistical Computing*. Vienna, Austria: R Foundation for Statistical Computing. Abgerufen von <https://www.R-project.org/>